# 7-235 - Excel 2016 Avançado Plano de Aula - 24 Aulas (Aulas de 1 Hora)

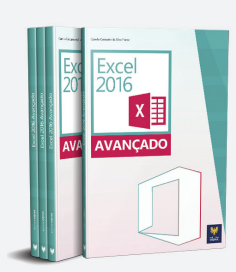

Aula<sub>1</sub>

### **Capítulo 1 - Conceitos Básicos**

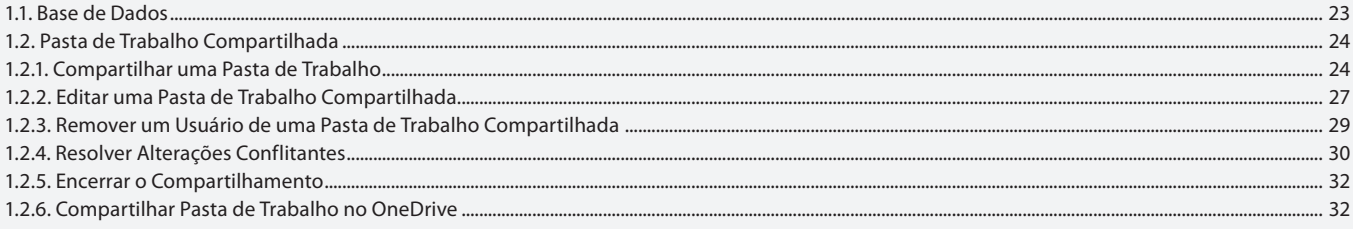

#### Aula<sub>2</sub>

### **Capítulo 2 - Funcões**

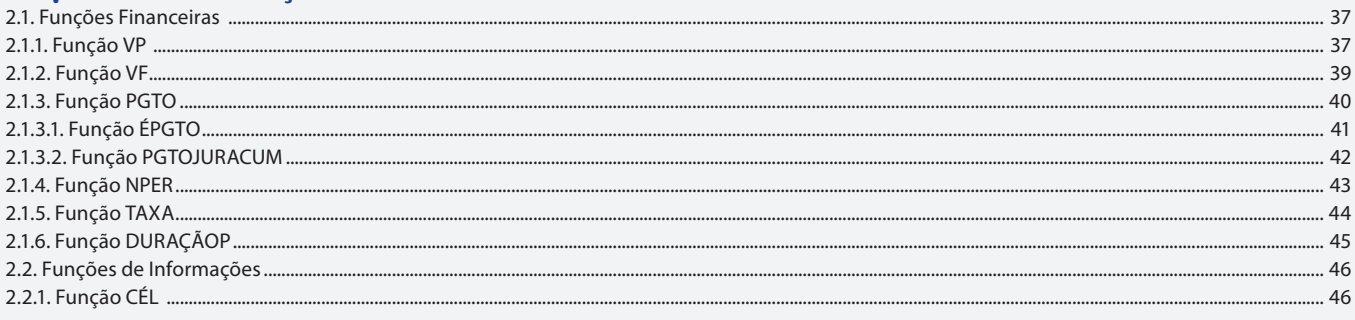

#### Aula<sub>3</sub>

### **Capítulo Capítulo 2 - Funções**

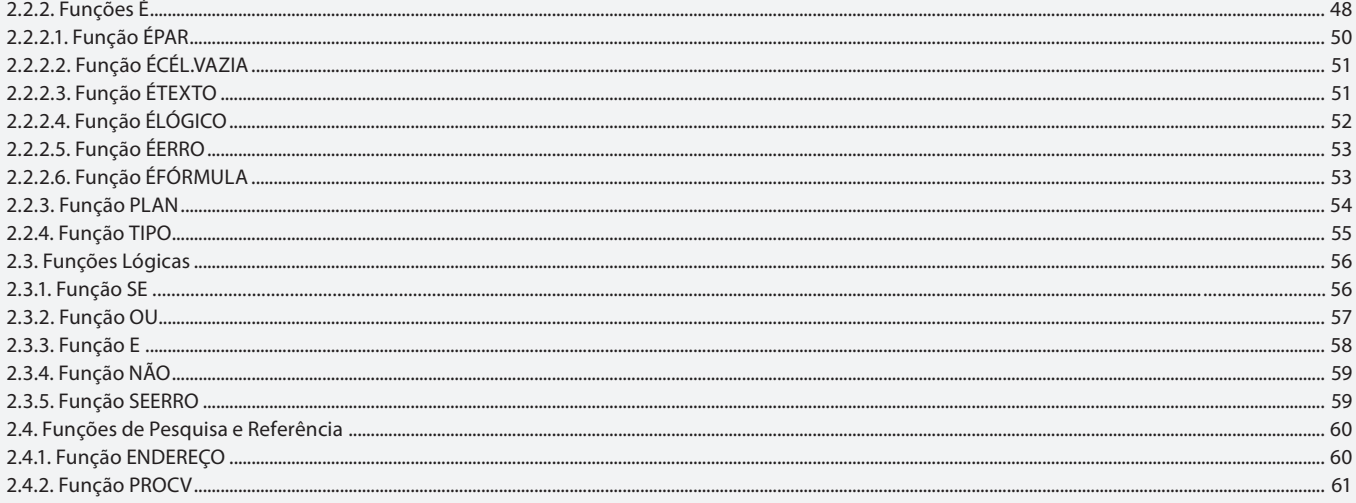

#### Aula 4

### **Capítulo 2 - Funções**

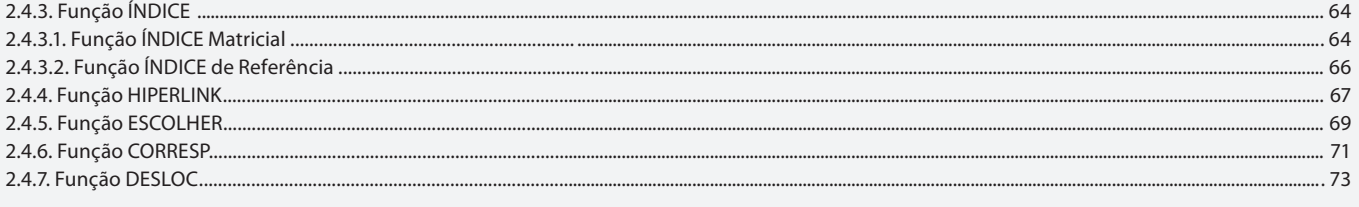

#### **Capítulo 2 - Funcões**

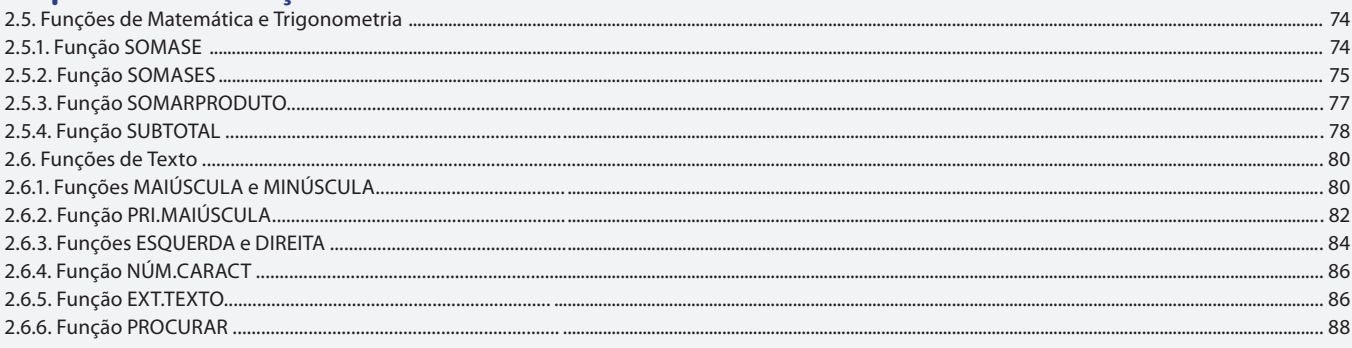

#### Aula<sub>6</sub>

## Capítulo 2 - Funções

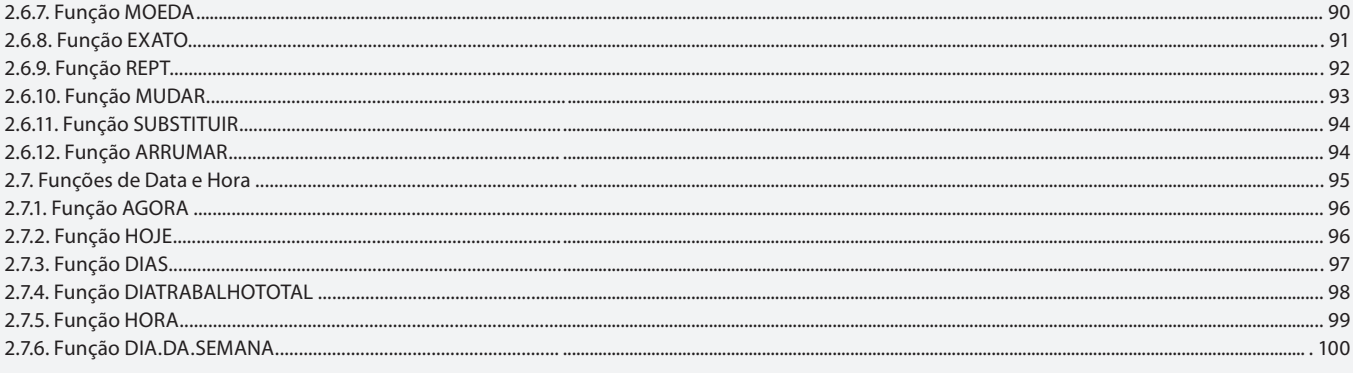

#### Aula<sub>7</sub>

# Capítulo 2 - Funções

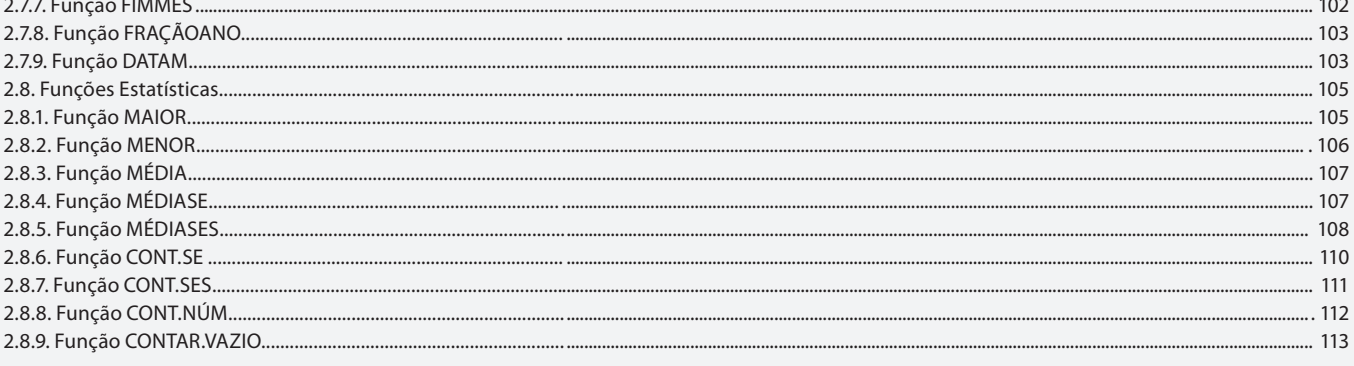

### Aula 8

# **Capítulo 3 - Manipulando Dados**

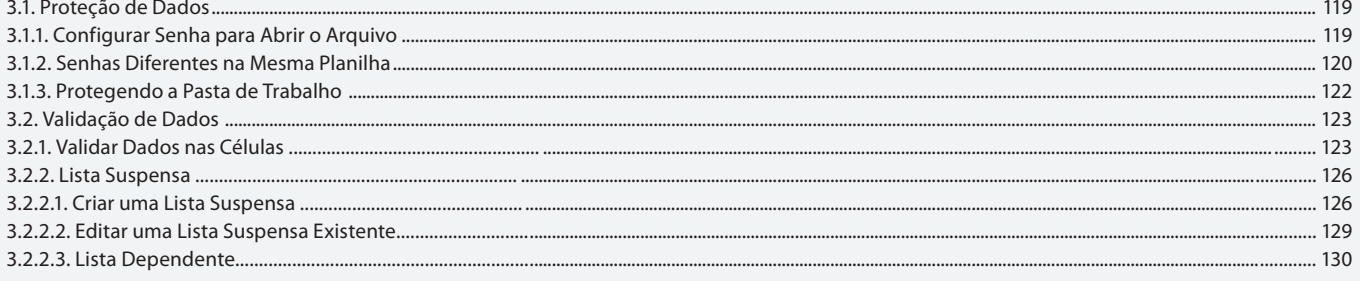

#### Aula 9

# Capítulo 3 - Manipulando Dados

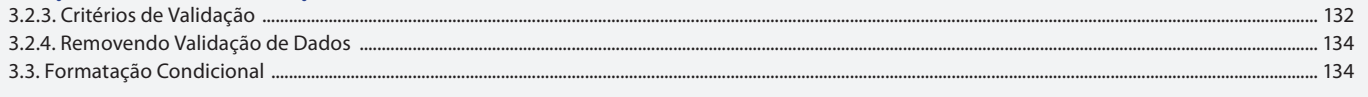

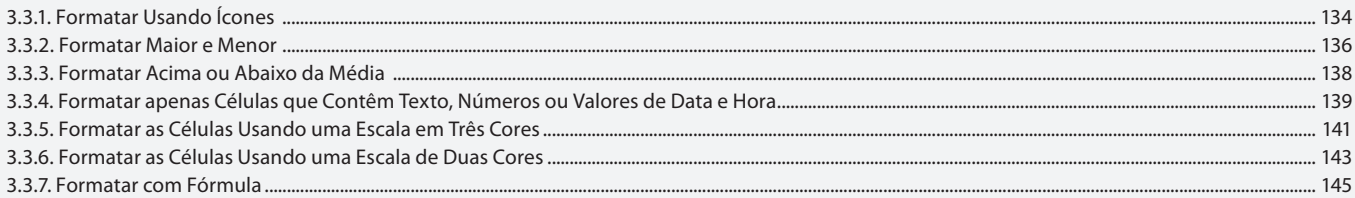

### **Capítulo 3 - Manipulando Dados**

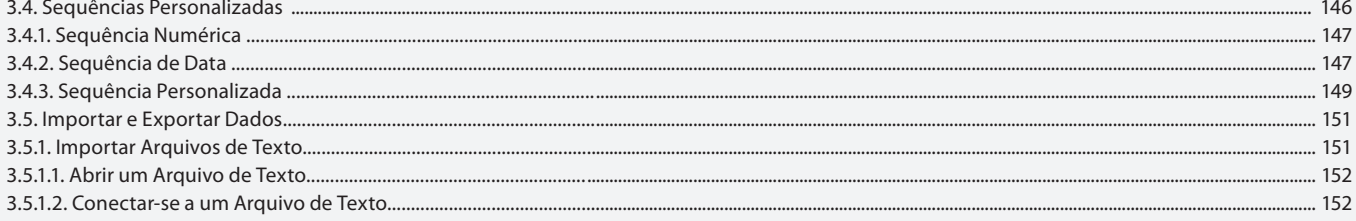

#### Aula 11

### **Capítulo 3 - Manipulando Dados**

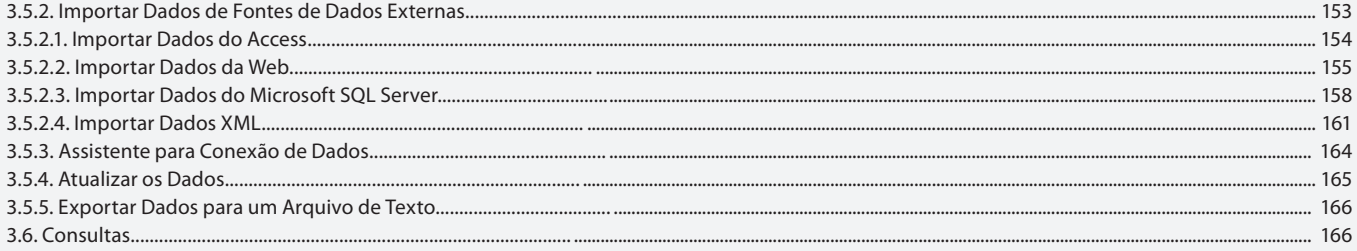

#### Aula 12

### Capítulo 4 - Gerenciando Informações

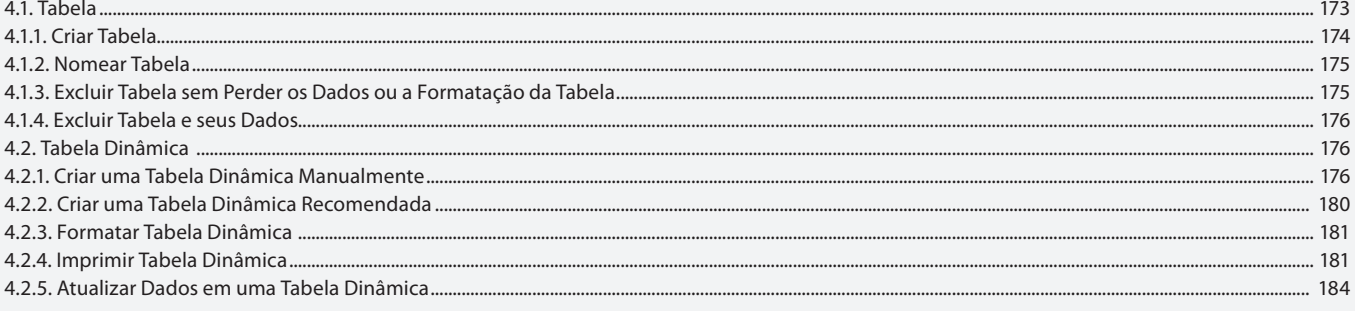

#### Aula 13

### Capítulo 4 - Gerenciando Informações

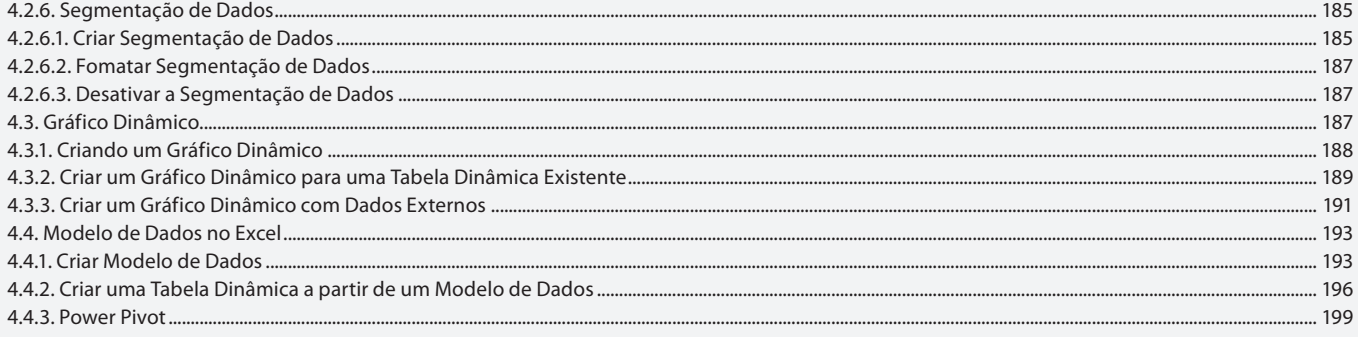

#### Aula 14

### Capítulo 4 - Gerenciando Informações

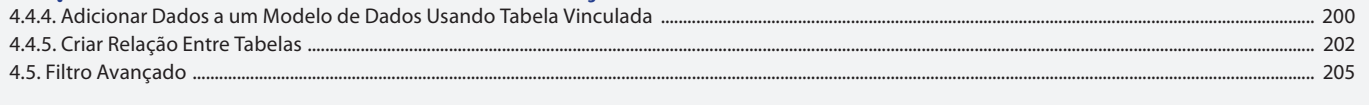

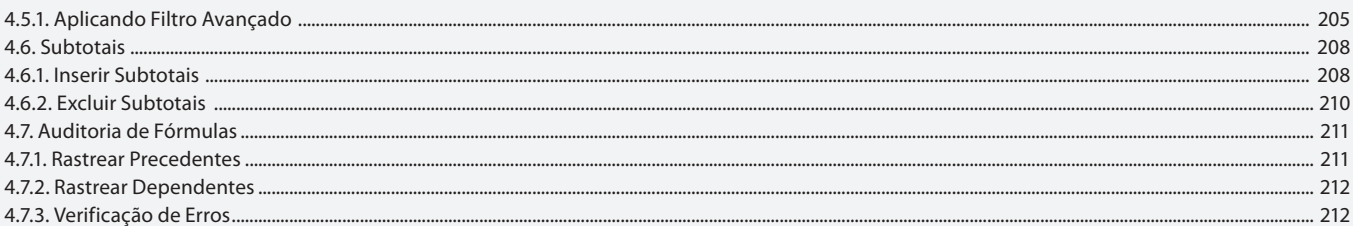

# Capítulo 4 - Gerenciando Informações

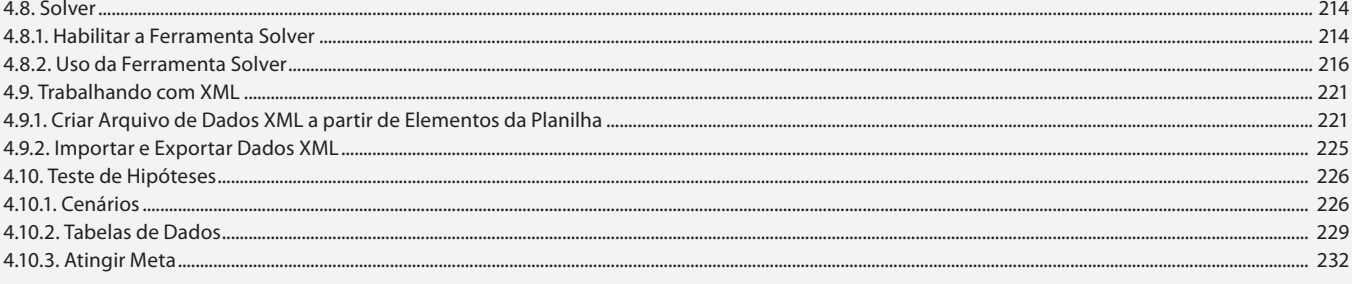

#### Aula 16

### Capítulo 5 - Macros

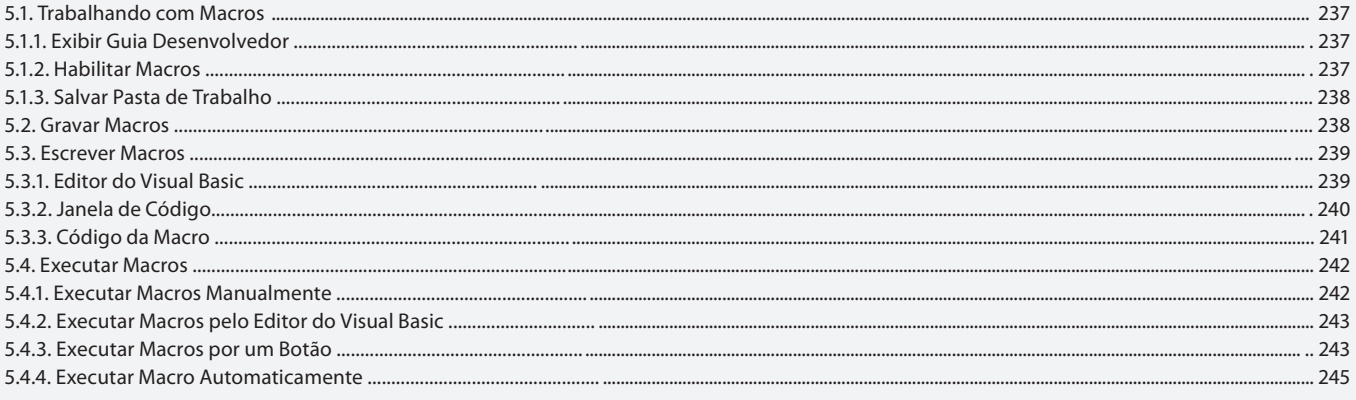

### Aula 17

# Capítulo 6 - Programação VBA

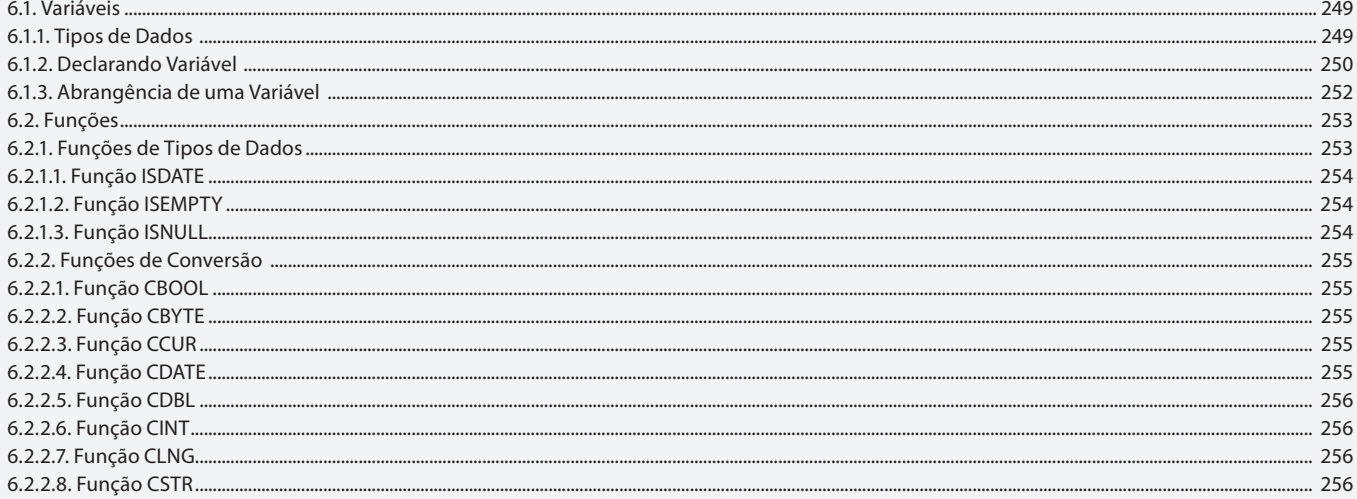

#### Aula 18

# Capítulo 6 - Programação VBA

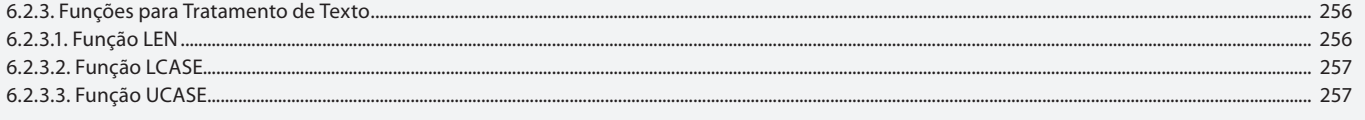

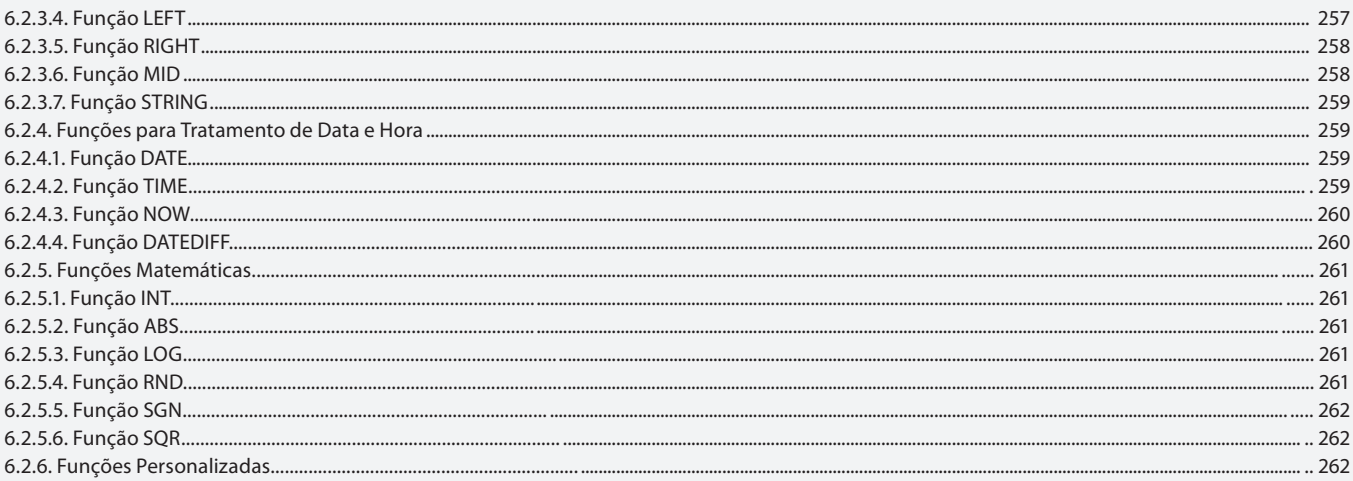

# Capítulo 6 - Programação VBA

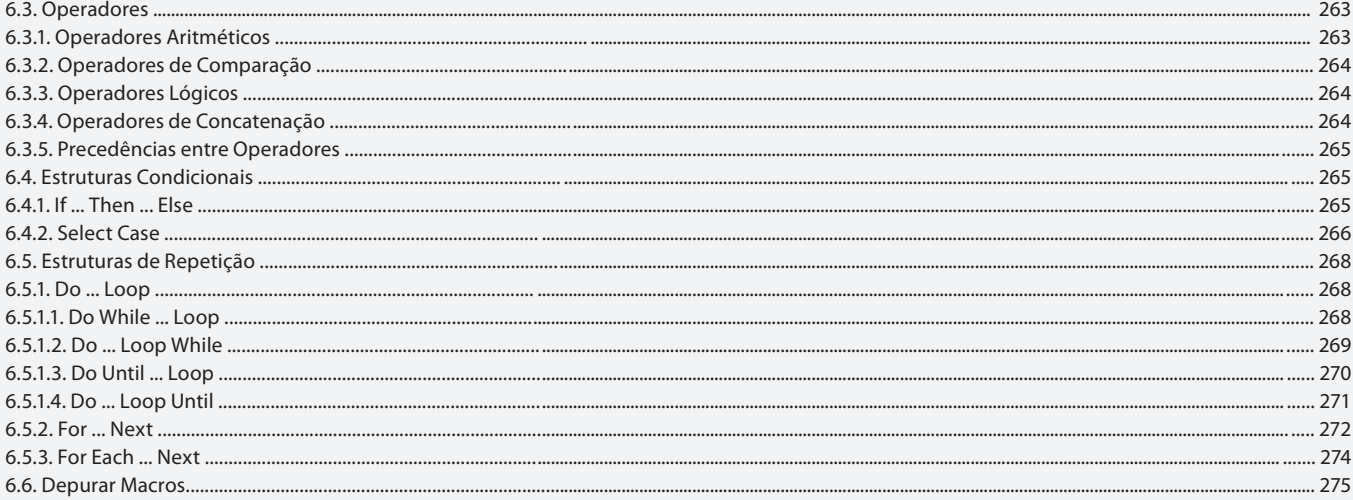

### Aula 20

# Capítulo 7 - Caixas de Diálogo

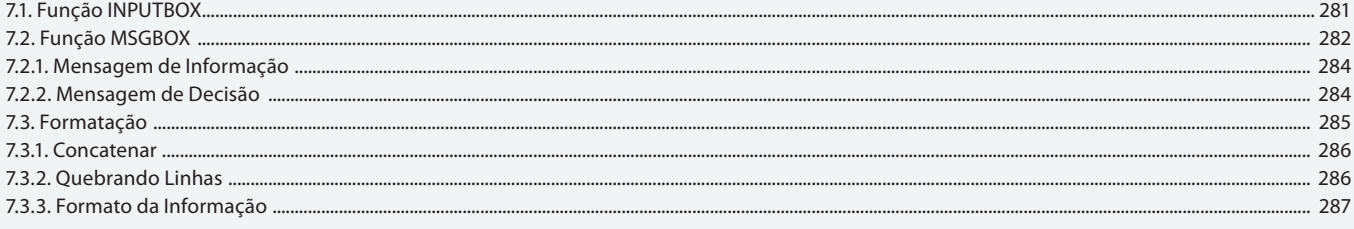

# Aula 21

# Capítulo 8 - Formulários

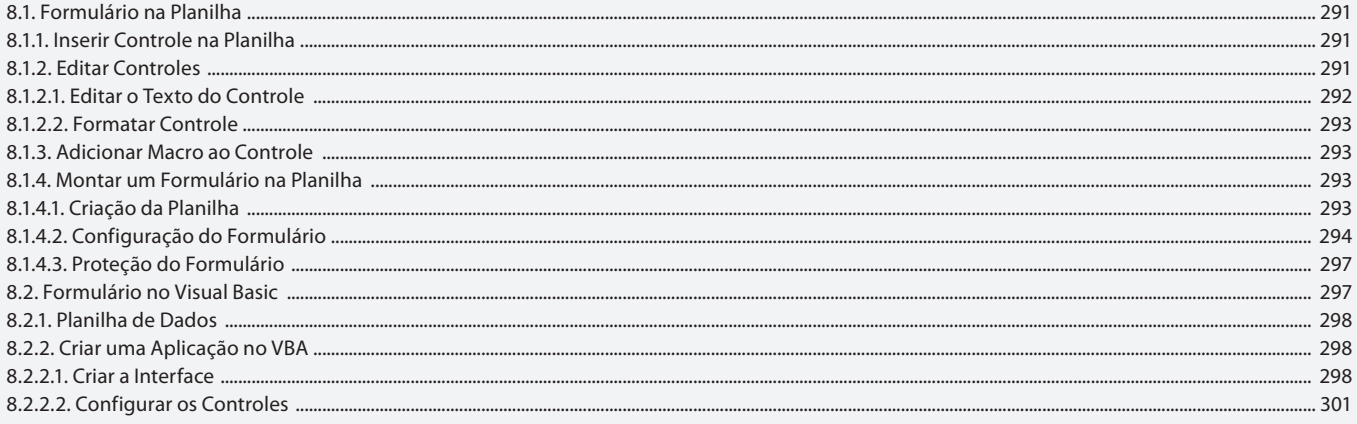

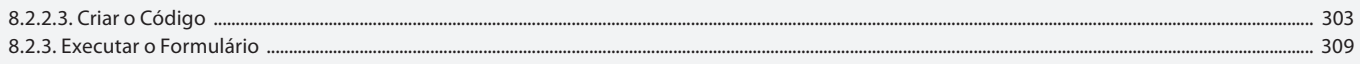

# Capítulo 9 - Aplicativos

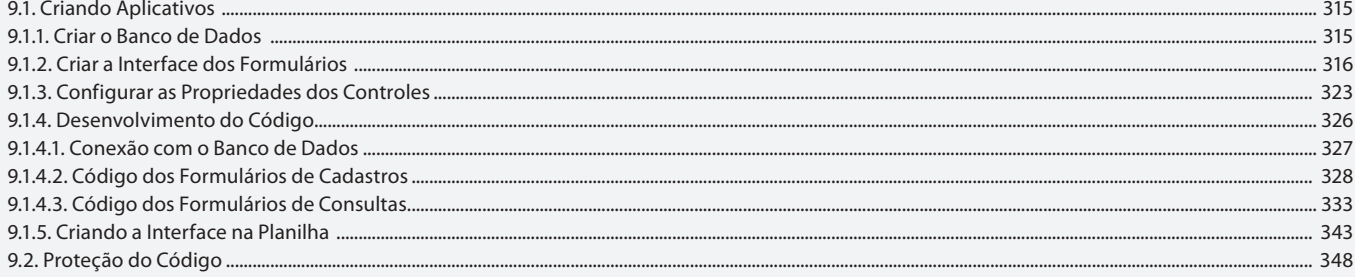

#### Aula 23

### **Capítulo 10 - Exercícios Práticos**

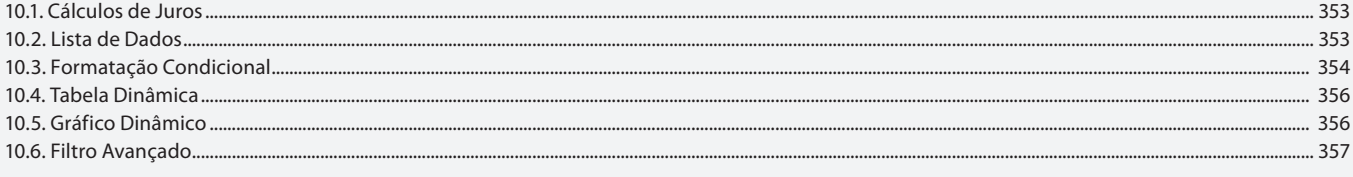

#### Aula 24

# **Capítulo 10 - Exercícios Práticos**

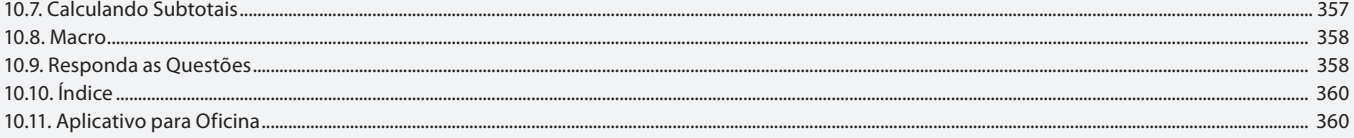